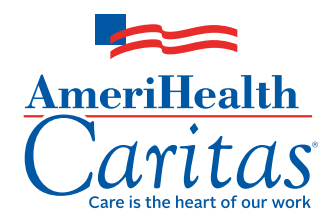

# 3M™ Health Information Systems (3M HIS) Dashboards AmeriHealth Caritas User Access Request Form

#### **Complete this form to receive your credentials to access your dashboards. A completed form is required for each user.**

Please email this completed form to  $\frac{1}{\text{Name}}$  at  $\frac{1}{\text{Name}}$ 

Name Email

or fax it to .

Please use the subject line "3M Dashboard."

Fax number

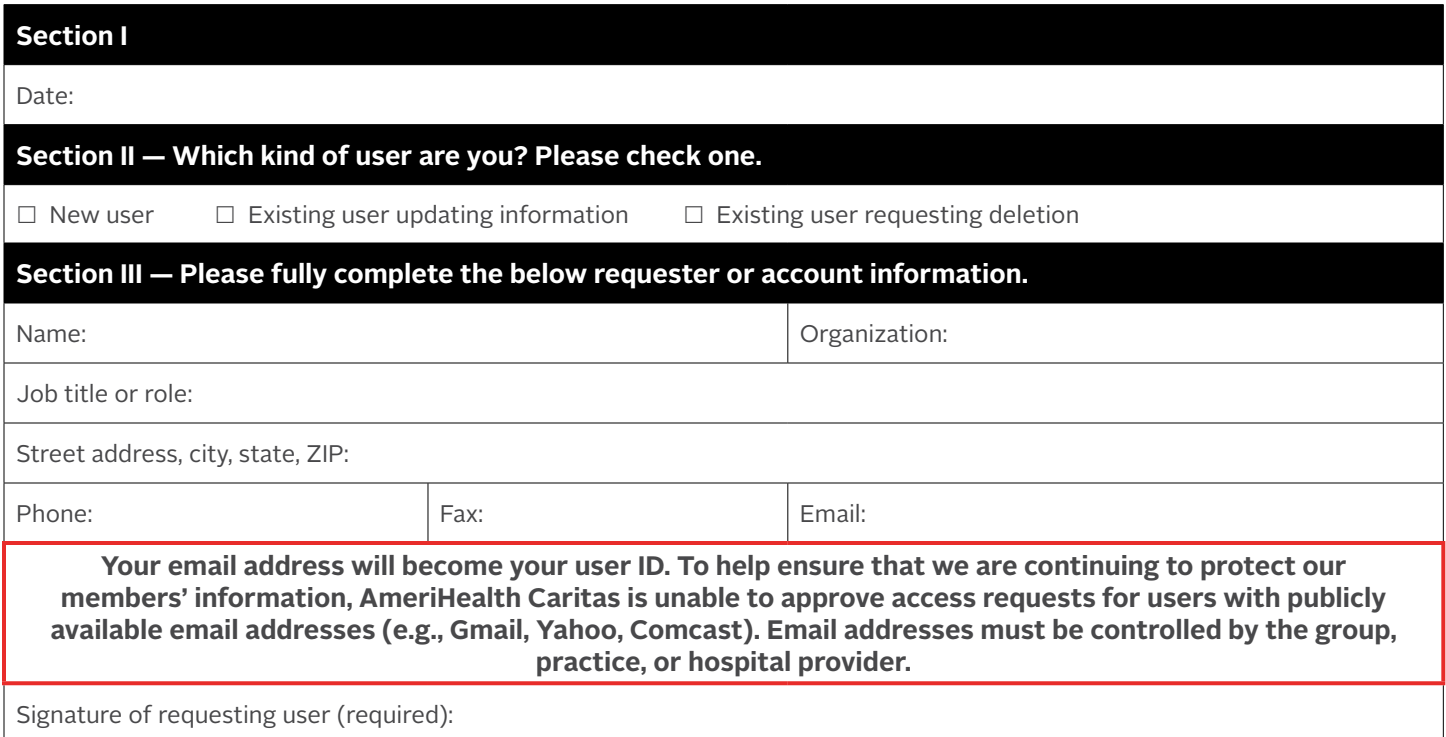

### **Section IV — Group, practice, or hospital approver information (required).**

Your request must be approved by a credentialed network provider.

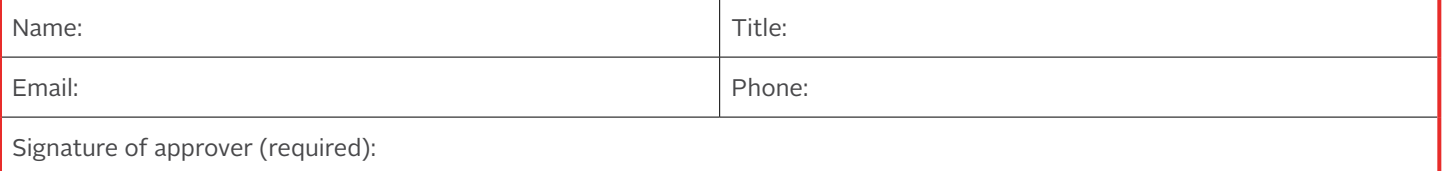

# 3M HIS Dashboards AmeriHealth Caritas User Access Request Form

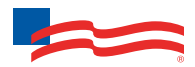

Your email address:

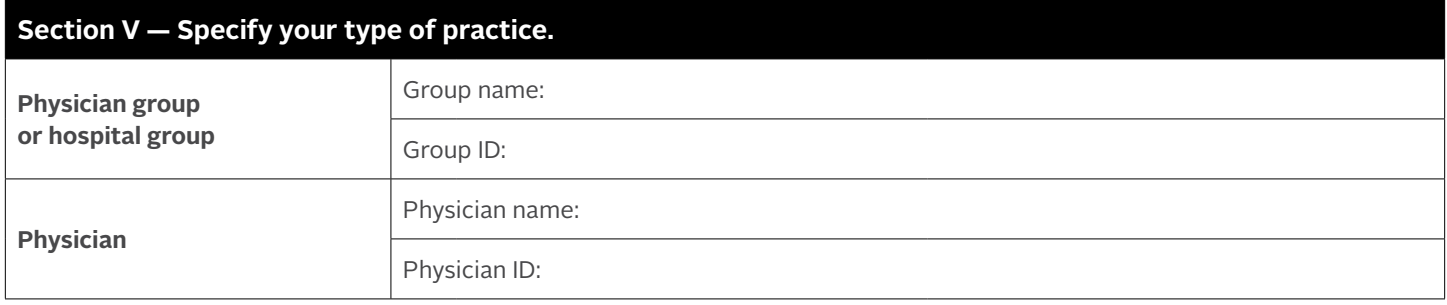

### **Additional groups associated with this user request**

Please provide information for access to additional group IDs associated with your tax ID.

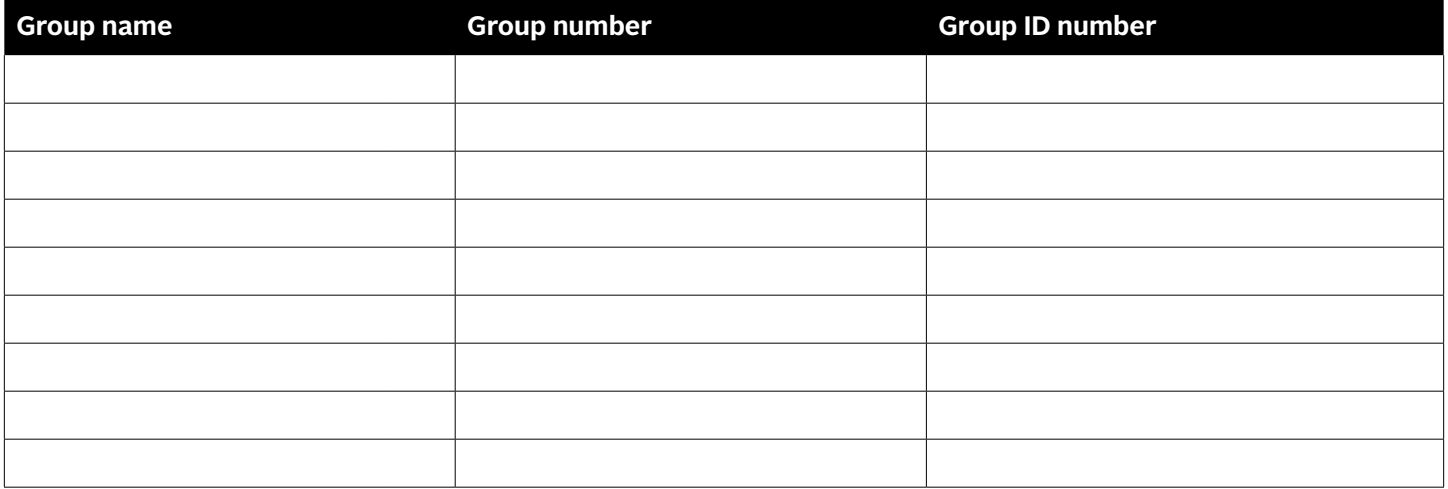

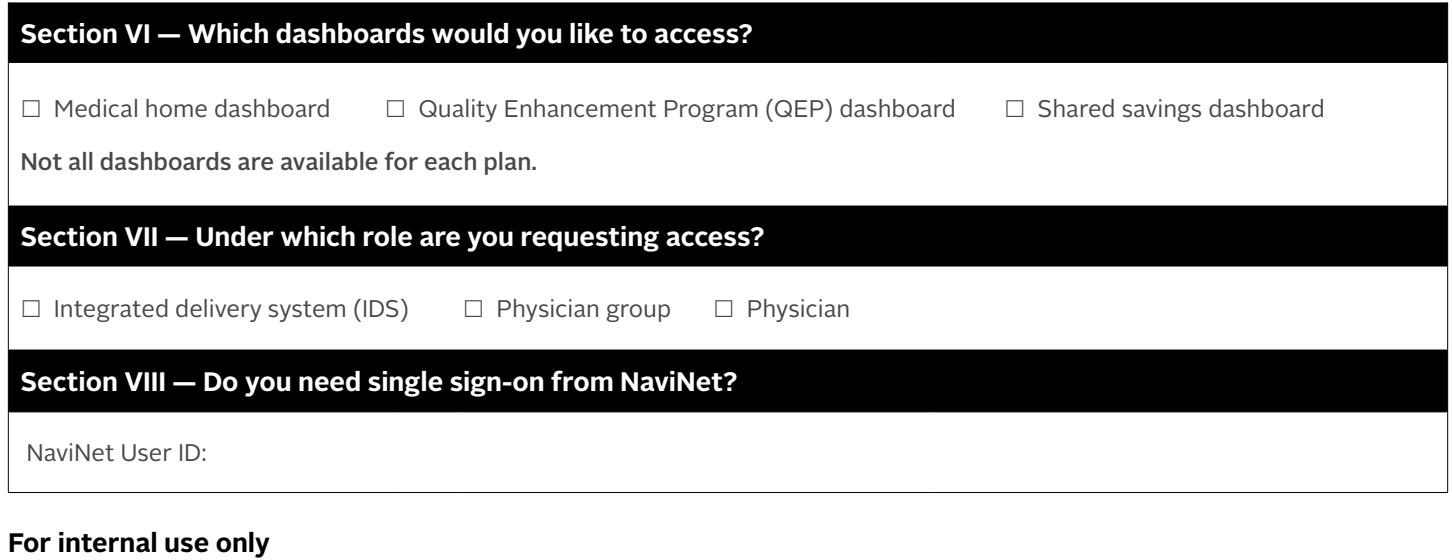

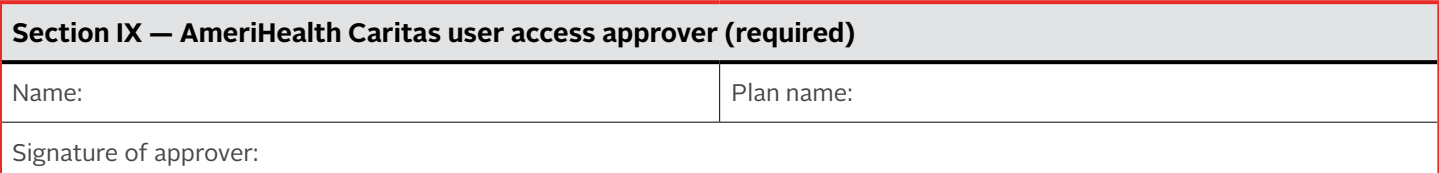